#### **DAFTAR ISI**

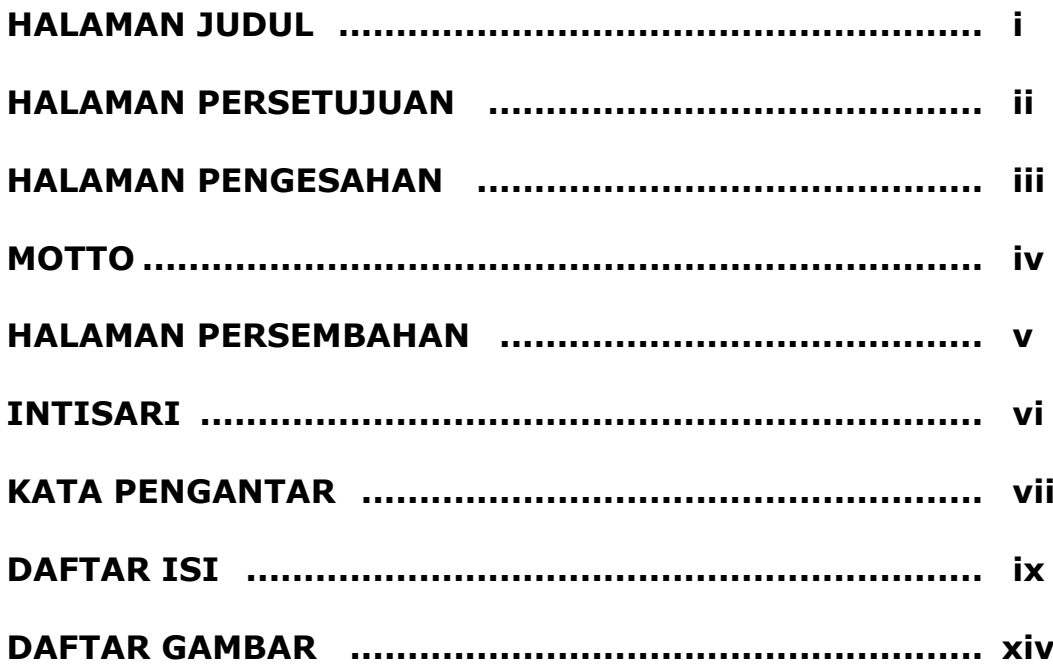

# **BAB I PENDAHULUAN**

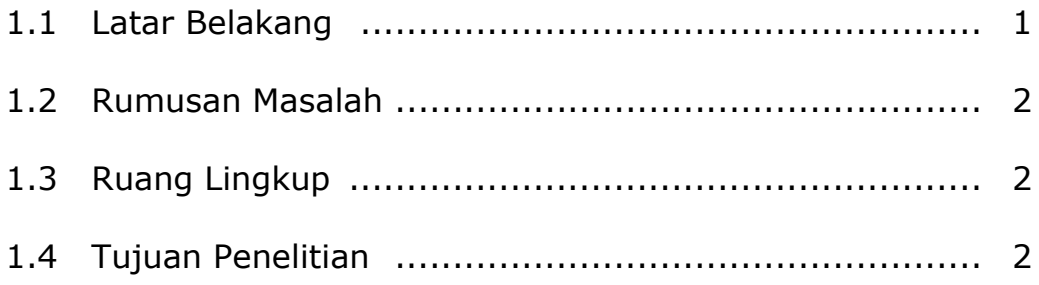

# **BAB II TINJAUAN PUSTAKA DAN DASAR TEORI**

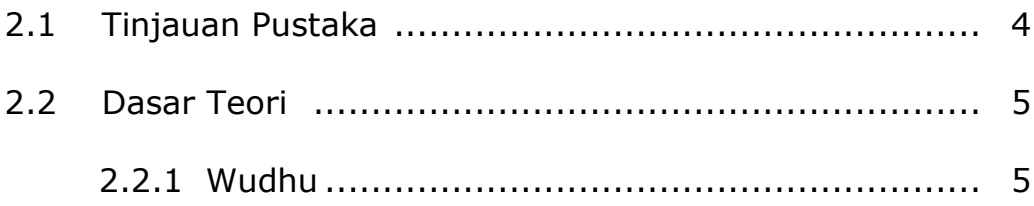

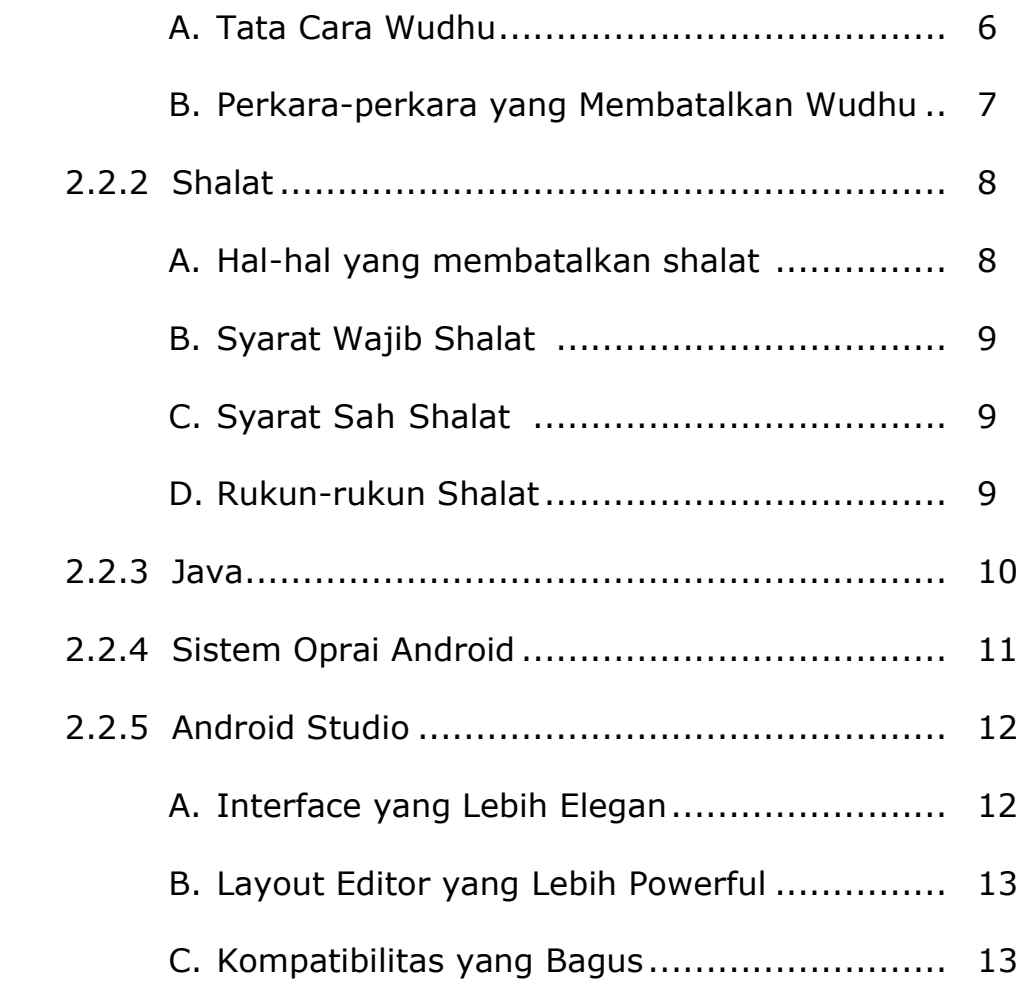

# BAB III ANALISIS DAN PERANCANGAN SISTEM

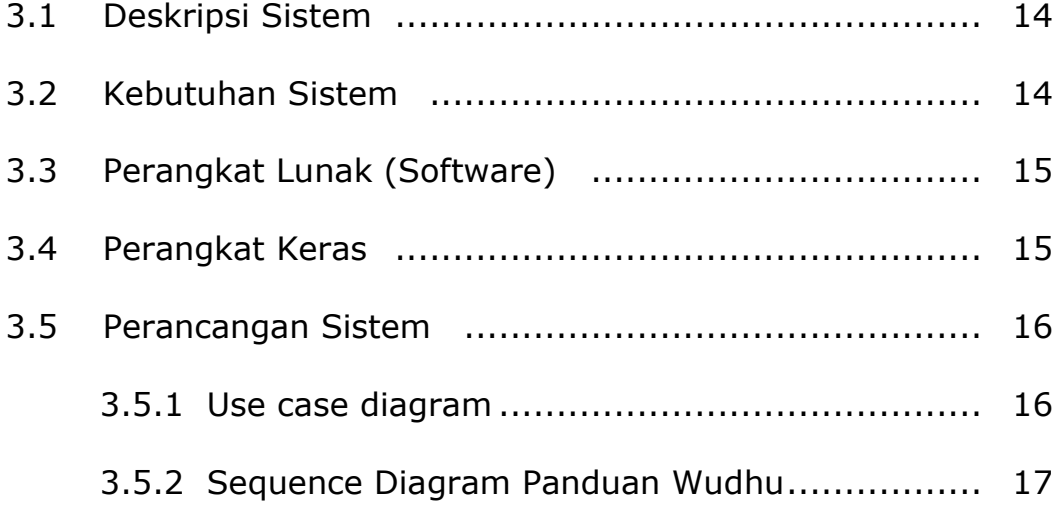

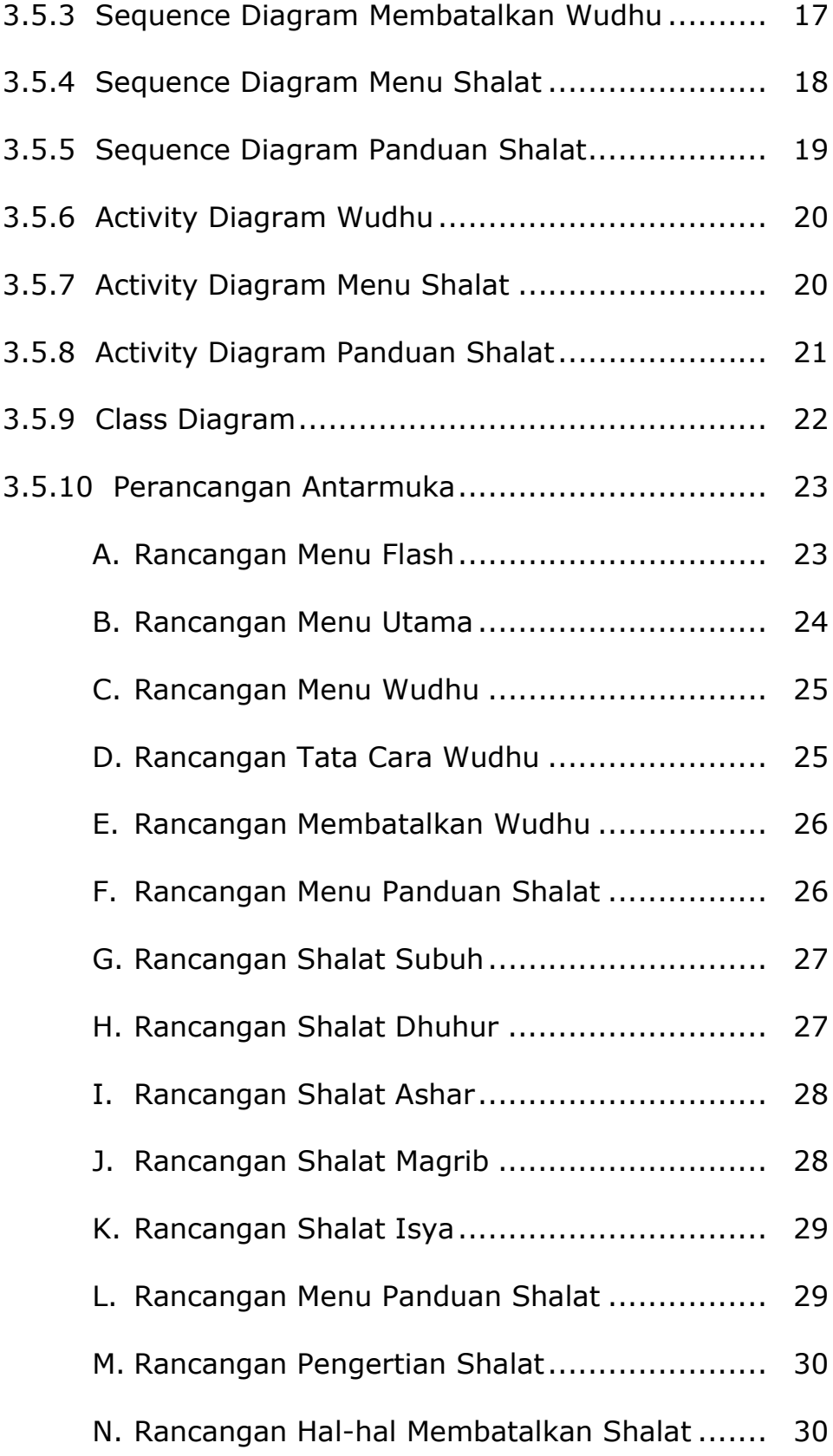

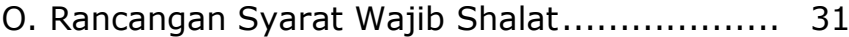

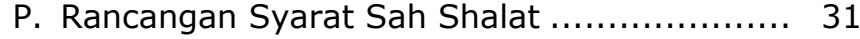

Q. Rancangan Rukun Shalat............................ 32

#### BAB IV IMPLEMENTASI DAN PEMBAHASAN SISTEM

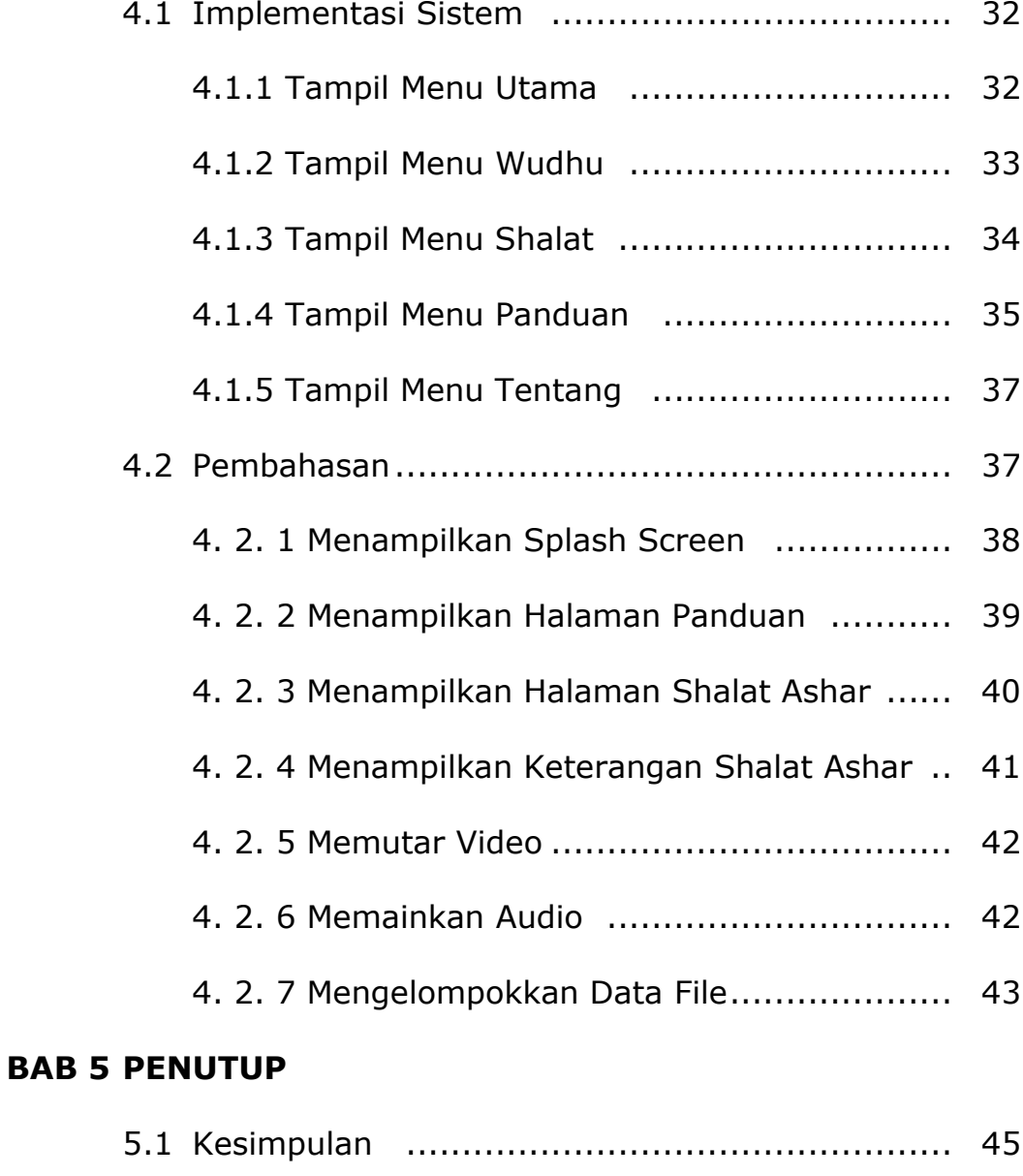

5.2 Saran ......................................................... 46

![](_page_4_Picture_16.jpeg)

LAMPIRAN LISTING PROGRAM

#### DAFTAR GAMBAR

![](_page_5_Picture_389.jpeg)

![](_page_6_Picture_332.jpeg)